How To Restore A Toshiba Satellite Laptop To Factory Settings Windows 7 If 0 Doesn't Work >>>CLICK HERE<<<

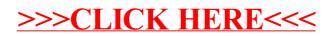